## *To upload a new resume to you[r BAHS profile,](https://jobs-bahs.icims.com/jobs/login?loginOnly=1&redirect=&hashed=-435768315) please click the links outlined in orange below, after you log-in. Resumes must be saved as Word documents (.doc or .docx.)*

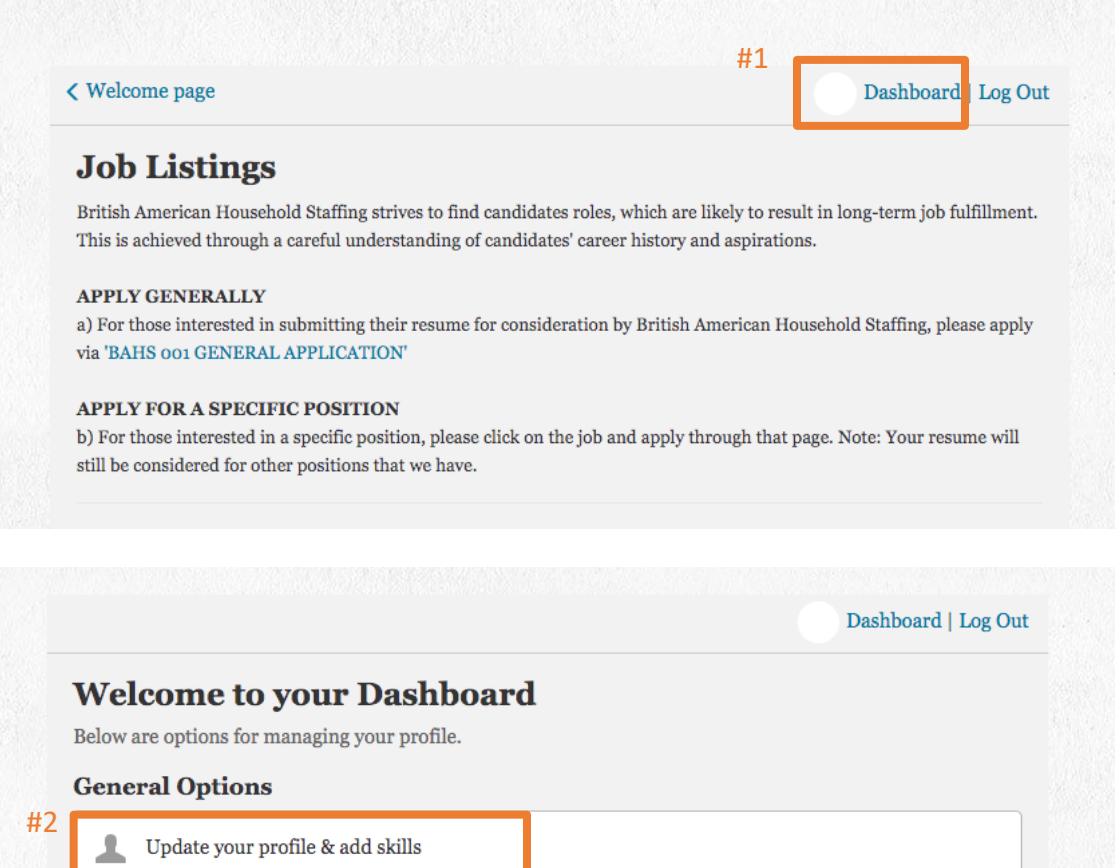

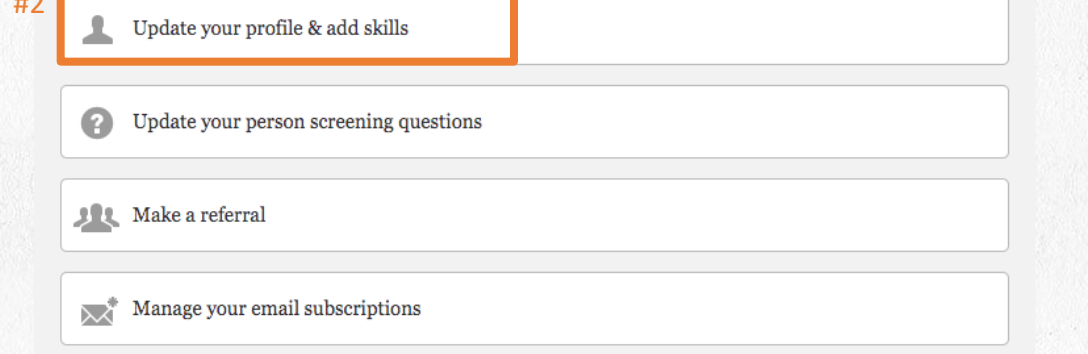

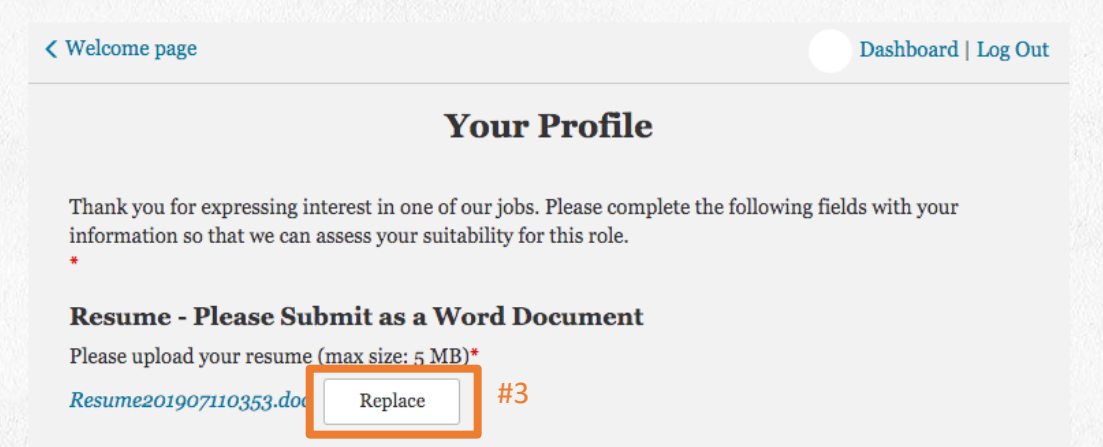